# **MacLikeDriveDisplay Crack With Key Free Download (2022)**

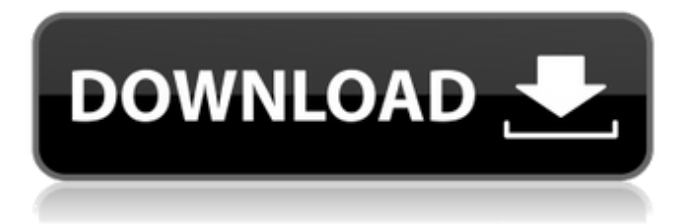

## **MacLikeDriveDisplay Crack + Free Download For PC**

This is a MacLikeDriveDisplay Crack Mac. DefaultInstance: 0 Default width: 90 Default height: 90 Default scale: 60 ShowDrives: 0 ShowRecentSystemDrives: 0 ShowDisks: 0 ShowFreeSpace: 0 ShowLabel: 0 ShowDriveIcon: 0 ShowVolumeIcon: 0 ShowVolumeSize: 0 ShowVolumeType: 0 ShowVolumeUUID: 0 ShowDriveSize: 0 ShowDriveImage: 0 ShowVolumeWidth: 0 ShowVolumeHeight: 0 ShowVersion: 0 ShowFreeSpaceWidth: 0 ShowFreeSpaceHeight: 0 ShowFreeSpaceWidth: 0 ShowFreeSpaceHeight: 0 ShowMacDrive: 0 ShowWindowsDrive: 0 ShowEject: 0 ShowType: 0 ShowVendorID: 0 ShowColorDepth: 0 ShowDriveContentType: 0 ShowDrivePseudoType: 0 ShowEncrypted: 0 ShowDeviceIdentifier: 0 ShowDriveModel: 0 ShowPseudoRoot: 0 ShowDriveType: 0 ShowDriveUsage: 0 ShowDriveAccess: 0 ShowDriveDetail: 0 ShowUserName: 0 ShowVolumeLabel: 0 ShowDriveName: 0 ShowDriveUUID: 0 ShowVolumePath: 0 ShowVolumeSerialNumber: 0 ShowDriveAccessed: 0 ShowMacDriveName: 0 ShowMacDriveType: 0 ShowMacDriveDetail: 0 ShowMacDriveIcon: 0 ShowWindowsDriveLabel: 0 ShowWindowsDriveName: 0 ShowWindowsDriveType: 0 ShowWindowsDriveDetail: 0 ShowWindowsDriveIcon: 0 ShowCustomDrive: 0 Sized: 1 Height: 110 Width: 400 ImageRoot: / ImageWidth: 32 ImageHeight: 32 Enabled: 1 Images: 0 BinaryData: 0: 0 1: 0 2: 0 3: 0 4: 0 5: 0 6: 0 7: 0 8: 0 9: 0 10: 0 11: 0 12: 0 13: 0 14: 0 15: 0 16: 0 17: 0 18: 0 19: 0 20: 0 21: 0 22: 0 23: 0 24: 0 25: 0

# **MacLikeDriveDisplay Crack + Free**

Display in small window icon of the drive (so no need for fullscreen) possible feature: - double click on the icon to display the drive in fullscreen - drag the edge of window to move display to another window MacLikeDriveDisplay Product Key Gallery: Show Virtual Drive Image In Double Size Description: Double-click on the image to open the drive in WinExplorer. Also, hold down the Ctrl key to exit fullscreen mode. Show Virtual Drive Image In Single Size Description: Single-click on the image to open the drive in WinExplorer. Remove Optical Drive Description: Click on the image to remove the drive and to make space available on the desktop. Move Optical Drive Into Another Drive Description: Click on the

image to drag to a new drive. Or, double-click to open the drive in WinExplorer. If you find a bug in the product or know that there is a better way to do this, please submit a bug report on the comments field below. Release Notes 3.0.0 3/30/2013 - If you find a bug in the product or know that there is a better way to do this, please submit a bug report on the comments field below. 2.0.0 2/28/2013 - If you find a bug in the product or know that there is a better way to do this, please submit a bug report on the comments field below. 1.0.0 12/25/2010 - If you find a bug in the product or know that there is a better way to do this, please submit a bug report on the comments field below. I've used another drive visualization thingie recently. It's called Drive Dream and is open source (MIT license). It does many things, but I like the way it manipulates drives in a virtual sandbox. There is an option to "hide" drives when click an image and it shows how much free space is available on the target drive. Here is an example of how it looks: Hidden Drives Once you click on an image it gives you information about that drive in a large window. It has the following features: - Mount or unmount a drive - Mount the drive with a specified label - Automatically mount a given device - Unmount a drive - Access drives in the lists: computer/disk/mount/ - b7e8fdf5c8

### **MacLikeDriveDisplay Activation Code**

Dashboard Widget that displays a list of mounted drives. Only the icon and label of the mounted drives are shown. To eject a drive, double click on the icons. To access the files on a mounted drive, single click on the icon of the device. MacLikeDriveDisplay Screenshot: MacLikeDriveDisplay Usage Screenshot: Use the options like visible, sort order, sort by name and labels to get the display which you like most. MacLikeDriveDisplay Label: Label of the mounted device, e.g. "23 GB HDD" MacLikeDriveDisplay Device icon: The drive icon, which appears in the system tray, is updated with the label of the mounted device. MacLikeDriveDisplay Device image: The mount point of the device is displayed on the device icon. MacLikeDriveDisplay Device size: The size of the mounted device is displayed on the device icon. MacLikeDriveDisplay Device free space: The free space of the mounted device is displayed on the device icon. MacLikeDriveDisplay Device labels: All labels of the mounted devices are displayed on the label of the mounted device. MacLikeDriveDisplay Option label: Show the labels of the mounted devices. MacLikeDriveDisplay Option sort by label: Show the mounted devices sorted by label. MacLikeDriveDisplay Option visible: Show mounted devices. MacLikeDriveDisplay Option sort by name: Show mounted devices sorted by the name of the devices. MacLikeDriveDisplay Device icon image: How you get the mounted devices image. MacLikeDriveDisplay Device image: Ejectable mounted devices image. MacLikeDriveDisplay Visible: Controls, if the device list will be visible. Options: MacLikeDriveDisplay Option label: Show the labels of the mounted devices. MacLikeDriveDisplay Option sort by label: Show the mounted devices sorted by label. MacLikeDriveDisplay Option visible: Controls, if the device list will be visible. MacLikeDriveDisplay Option sort by name: Show mounted devices sorted by the name of the devices. MacLikeDriveDisplay Option device icon image: Controls, what to use as device icon image. To clear the configuration of the device icon image clear it. Option Labels: MacLikeDriveDisplay Option label: Show the labels of the mounted devices. MacLikeDriveDisplay Option sort by label

#### **What's New in the MacLikeDriveDisplay?**

MacLikeDriveDisplay allows you to connect to a network volume via your

LAN and to access its contents on Windows PCs running Windows 2000, Windows XP, Windows 2003 and Windows Vista. It detects the target and opens a standard floppy disk drive, just like Mac drives are opened in Microsoft Windows. Requirements: □ Yahoo! Widget Engine DriveImageListDescription: This Widget dynamically arranges drives on your screen. It lets you eject any ejectable mounted device by double clicking the eject symbol. By double clicking on the drive image, it will be opened in WinExplorer. If you drop a file on the drive image this very file will be moved to the specified volume unless the target is an optical device. Optionally it can display the drive size, the free space on the volume and the drive label. The images used in this Widget are freely available on the net, and so far are not under any copyright. I do not take credit for any of those images. Requirements:  $\Box$  Yahoo! Widget Engine Pick a charity for which you want to be a fundraiser. Support your preferred organization and help those less fortunate. Check out the sizes of the (Free) Premium photobucket albums for your customized charity posters. Attention: This is a free but copyrighted application. This widget does not collect any of your personal information. This widget is not affiliated or endorsed by Yahoo!. It is a widget application and does not provide any functions of Yahoo!. This software is provided on an AS IS basis. Yahoo! is not liable for any damages that may occur from the use of this software. If you would like to contact Yahoo! to claim copyrights violation, please use this link: All questions and suggestions should be sent to: Yahoo! · Yahoo! Mobile · Yahoo! Store · Yahoo! Ad · Yahoo! Japan · ATTENTION: This is a free but copyrighted application. This widget does not collect any of your personal information. This widget is not affiliated or endorsed by Yahoo!. This widget is not affiliated or endorsed

#### **System Requirements For MacLikeDriveDisplay:**

-CPU: Intel Pentium II 233 MHz -RAM: 256 MB -OS: Windows 98SE -DirectX: 8.1 Changes from 11-Nov-1997 10.1: -Added the ability to skip to the next song on resume -Added the ability to access and change the player settings through a menu at the main screen -Added a performance tweak and bugfix to play back a song at higher pitch -Added the ability to browse all your music in the library and make a playlist

<https://conbluetooth.net/megaview-crack-license-key-full-3264bit/> <https://captainseduction.fr/rename-multiple-file-crack-license-key-final-2022/> <http://yahwehslove.org/?p=7249> <http://razaso.yolasite.com/resources/IbView--Crack---Incl-Product-Key-For-Windows-Latest-2022.pdf> [https://firmateated.com/2022/07/04/tweaknow-driveshortcut-crack-torrent-activation-code-free](https://firmateated.com/2022/07/04/tweaknow-driveshortcut-crack-torrent-activation-code-free-final-2022/)[final-2022/](https://firmateated.com/2022/07/04/tweaknow-driveshortcut-crack-torrent-activation-code-free-final-2022/) <https://arcmaxarchitect.com/sites/default/files/webform/davnoe578.pdf> <https://slitetitle.com/loaf/> [https://werco.us/2022/07/04/instamonitr-formerly-tl-dual-monitor-11-0-crack-license-key-download](https://werco.us/2022/07/04/instamonitr-formerly-tl-dual-monitor-11-0-crack-license-key-download-pc-windows/)[pc-windows/](https://werco.us/2022/07/04/instamonitr-formerly-tl-dual-monitor-11-0-crack-license-key-download-pc-windows/) <https://mamawong.de/screenrifle-crack-2022-latest/> <https://aboutdance.com.ua/advert/timestamp-generator-crack-2022-latest/> [https://social.maisonsaine.ca/upload/files/2022/07/V5Zaw1ZggWYBeuLj7XR2\\_04\\_b5c1ac5a1149ca1f2](https://social.maisonsaine.ca/upload/files/2022/07/V5Zaw1ZggWYBeuLj7XR2_04_b5c1ac5a1149ca1f22253db5e64fb931_file.pdf) [2253db5e64fb931\\_file.pdf](https://social.maisonsaine.ca/upload/files/2022/07/V5Zaw1ZggWYBeuLj7XR2_04_b5c1ac5a1149ca1f22253db5e64fb931_file.pdf) [https://solvefortomorrow.com/upload/files/2022/07/yM3rAbI5CbxjLyGGymbU\\_04\\_b5c1ac5a1149ca1f2](https://solvefortomorrow.com/upload/files/2022/07/yM3rAbI5CbxjLyGGymbU_04_b5c1ac5a1149ca1f22253db5e64fb931_file.pdf) [2253db5e64fb931\\_file.pdf](https://solvefortomorrow.com/upload/files/2022/07/yM3rAbI5CbxjLyGGymbU_04_b5c1ac5a1149ca1f22253db5e64fb931_file.pdf) <http://feelingshy.com/vsusblogon-2019-13-7-crack-full-product-key/> <https://www.scc.ca/en/system/files/webform/committee-applications/Email-Extractor.pdf> <https://baseheadinc.com/wp-content/uploads/2022/07/elyyudi-1.pdf> [https://affiliateschools.com/upload/files/2022/07/A9O258DjpUjEGWWSopmp\\_04\\_be3604d57e114f7bd](https://affiliateschools.com/upload/files/2022/07/A9O258DjpUjEGWWSopmp_04_be3604d57e114f7bd968fee6412f4aaf_file.pdf) [968fee6412f4aaf\\_file.pdf](https://affiliateschools.com/upload/files/2022/07/A9O258DjpUjEGWWSopmp_04_be3604d57e114f7bd968fee6412f4aaf_file.pdf) <http://demoforextrading.com/?p=16655> [https://cosplaygoals.com/upload/files/2022/07/ia4yI5HqdYEwlgITUqas\\_04\\_be3604d57e114f7bd968fe](https://cosplaygoals.com/upload/files/2022/07/ia4yI5HqdYEwlgITUqas_04_be3604d57e114f7bd968fee6412f4aaf_file.pdf) [e6412f4aaf\\_file.pdf](https://cosplaygoals.com/upload/files/2022/07/ia4yI5HqdYEwlgITUqas_04_be3604d57e114f7bd968fee6412f4aaf_file.pdf) [https://www.indoshoot.com/wp-content/uploads/2022/07/Todo\\_Cloud.pdf](https://www.indoshoot.com/wp-content/uploads/2022/07/Todo_Cloud.pdf) [https://daniellechildrensfund.org.ec/red\\_convivencia\\_ec/blog/index.php?entryid=3039](https://daniellechildrensfund.org.ec/red_convivencia_ec/blog/index.php?entryid=3039)